# 14原式<br>
14年10月より、建設リサイクル法に基づく届出<br>
14年10月より、建設リサイクル法に基づ組みカライン化のご案内<br>
14年10月より、建設リサイクル法に基<sup>5</sup>人届出のオンライン化のご案内<br>
14年10月より、建設リサイクル法に基<sup>5人</sup>編出のオンラインはよる届出が可能となりました。パソコン・スマートフォン・タ<br>
14歳市ホームページでアカウントの作成方法やログイン方法の詳細説明を行っております。<br>
1970年、https: 札幌市役所 都市局 建築安全推進課

令和4年10月より、建設リサイクル法に基づく届出のオンラインによる届出が可能となりました。パソコン・スマートフォン・タ ブレット等から届出書の提出ができますので、是非ご利用ください。

> 札幌市ホームページでアカウントの作成方法やログイン方法の詳細説明を行っております。 https://www.city.sapporo.jp/toshi/k-shido/kankyou/recycle/onlinetodokede.html

https://ttzk.graffer.jp/city-sapporo/smart-apply/apply-procedurealias/kensetsurecycle-todokede/door

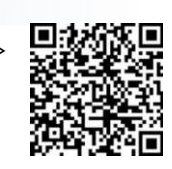

 $\bm{2}$  前、メールアドレスを入力し、パスワードを設定します。一度登録すると、次回から同じアカウントを利用できます。 アカウントの作成方法については、 https://graffer.jp/faq/wh3fgw (外部リンク)をご確認ください。名 本市環境局の「特定建設作業実施届出書」等をすでに電子申請されている方は、同じアカウントを使用する ことができます。

才

ンライ

 $\overline{\phantom{a}}$ 

 $l-$ 

 $\tau$ 

 $\zeta$ 

届

出方

法

3 「2.アカウントを登録する」で登録したアカウント情報でログインしてください。

工事情報等を入力しオンラインによる届出をする

 $\bm{\mathcal{d}}$  | 面出様式1 (届出書) の情報を入力し、別表1~3と写真、図面、工程表のうち必要なデータをアップロー ドしてください。必要書類は窓口での届出と同様です。

# 『送信のお知らせ』メールが届く

 $\boldsymbol{5}$   $\,$  ※この時点では、まだ届出の受理はされていません。

アカウント情報に登録されているメールアドレス宛てに、届出書が送信された旨の通知メールが届きます。

## 『受理完了のお知らせ』メールが届く

**GHAL』の加料メールが**28F104は9 90で、その際はCRO (抽出が安全な少ま9 。上記の実生<br>し戻し通知メールは、原則「5」『送信のお知らせルメール」を受け取った日から次の市役所開庁日<br>まです。<br>また症の感染<u>拡大防止のため郵送受付をしておりましたが、令和4年10月より、オンラインによる届<br><sub>88年度の感染拡大防止のため郵送受付をしておりましたが、令和4年10月より、オンラインによる届<br>私原止しました。<br>お合いていたといた</u></sub> **6** 合は、<mark>差し戻された旨の通知メール</mark>が送付されますので、その際は改めて届出が必要となります。上記の受理 市役所において届出書の内容を確認すると、受理完了の通知メールが届きます。届出内容に不備がある場 完了または差し戻し通知メールは、原則「5.『送信のお知らせ』メール」を受け取った日から次の市役所開庁日 までに届く予定です。

- 注 再資源化等に関する計画書(別表4)の提出が不要となりました。 意
- 新型コロナウイルス感染症の感染拡大防止のため郵送受付をしておりましたが、令和4年10月より、オンラインによる届 出の運用開始に伴い廃止しました。 項
	- 着手予定日7日前を過ぎた場合はオンラインによる届出ができません。
	- 同一工事で複数工種が届出対象となる場合は、工種ごとにそれぞれ届出を行ってください。窓口提出の場合は、従来 通りまとめて届出することが可能です。
	- 窓口での提出の場合は、ご持参いただいた控えへの押印により提出の確認資料とすることが可能ですが、オンラインの場 合は、受理完了通知メールまたはアカウント画面上の「申請一覧」から確認する方法のいずれかとなります。
	- 届出を取り下げる場合は、ログイン画面の「申請一覧」から「申請を取り下げる」を押してください。ただし、札幌市で処理 中の場合や受理完了となった届出についてはご自身で操作できかねますので、その際はご相談ください。
	- 建設リサイクル法の届出済みのシールは、窓口提出及びオンラインともに、本市では発行しておりません。